# NSTextFieldCell Class Reference

Cocoa > User Experience

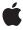

ć

Apple Inc. © 2009 Apple Inc. All rights reserved.

No part of this publication may be reproduced, stored in a retrieval system, or transmitted, in any form or by any means, mechanical, electronic, photocopying, recording, or otherwise, without prior written permission of Apple Inc., with the following exceptions: Any person is hereby authorized to store documentation on a single computer for personal use only and to print copies of documentation for personal use provided that the documentation contains Apple's copyright notice.

The Apple logo is a trademark of Apple Inc.

Use of the "keyboard" Apple logo (Option-Shift-K) for commercial purposes without the prior written consent of Apple may constitute trademark infringement and unfair competition in violation of federal and state laws.

No licenses, express or implied, are granted with respect to any of the technology described in this document. Apple retains all intellectual property rights associated with the technology described in this document. This document is intended to assist application developers to develop applications only for Apple-labeled computers.

Every effort has been made to ensure that the information in this document is accurate. Apple is not responsible for typographical errors.

Apple Inc. 1 Infinite Loop Cupertino, CA 95014 408-996-1010

Apple, the Apple logo, Cocoa, Mac, and Mac OS are trademarks of Apple Inc., registered in the United States and other countries.

Shuffle is a trademark of Apple Inc.

Simultaneously published in the United States and Canada.

Even though Apple has reviewed this document, APPLE MAKES NO WARRANTY OR REPRESENTATION, EITHER EXPRESS OR IMPLIED, WITH RESPECT TO THIS DOCUMENT, ITS QUALITY, ACCURACY, MERCHANTABILITY, OR FITNESS FOR A PARTICULAR PURPOSE. AS A RESULT, THIS DOCUMENT IS PROVIDED "AS 15," AND YOU, THE READER, ARE ASSUMING THE ENTIRE RISK AS TO ITS QUALITY AND ACCURACY.

IN NO EVENT WILL APPLE BE LIABLE FOR DIRECT, INDIRECT, SPECIAL, INCIDENTAL, OR

CONSEQUENTIAL DAMAGES RESULTING FROM ANY DEFECT OR INACCURACY IN THIS DOCUMENT, even if advised of the possibility of such damages.

THE WARRANTY AND REMEDIES SET FORTH ABOVE ARE EXCLUSIVE AND IN LIEU OF ALL OTHERS, ORAL OR WRITTEN, EXPRESS OR IMPLIED. No Apple dealer, agent, or employee is authorized to make any modification, extension, or addition to this warranty.

Some states do not allow the exclusion or limitation of implied warranties or liability for incidental or consequential damages, so the above limitation or exclusion may not apply to you. This warranty gives you specific legal rights, and you may also have other rights which vary from state to state.

## **Contents**

#### NSTextFieldCell Class Reference 5

```
Overview 5
Tasks 5
  Setting the Text Color 5
  Setting the Bezel Style 6
  Controlling the Background 6
  Managing the Field Editor 6
  Managing Placeholder Strings 6
  Accessing Input Source Locales 7
Instance Methods 7
  allowedInputSourceLocales 7
  backgroundColor 7
  bezelStyle 8
  drawsBackground 8
  placeholderAttributedString 8
  placeholderString 9
  setAllowedInputSourceLocales: 9
  setBackgroundColor: 10
  setBezelStyle: 10
  setDrawsBackground: 10
  setPlaceholderAttributedString: 11
  setPlaceholderString: 11
  setTextColor: 12
  setUpFieldEditorAttributes: 12
  setWantsNotificationForMarkedText: 13
  textColor 13
Constants 13
  NSTextFieldBezelStyle 13
```

### **Document Revision History 15**

#### Index 17

# NSTextFieldCell Class Reference

Inherits from NSActionCell: NSCell: NSObject

Conforms to NSCoding (NSCell)

NSCopying (NSCell) NSObject (NSObject)

Framework /System/Library/Frameworks/AppKit.framework

**Availability** Available in Mac OS X v10.0 and later.

Companion guide Text Fields

Declared in NSTextFieldCell.h

Related sample code EnhancedDataBurn

ImageBackground QTKitMovieShuffler QTSSInspector

# Overview

The NSTextFieldCell class adds to the text display capabilities of the NSCell class by allowing you to set the color of both the text and its background. You can also specify whether the cell draws its background at all

All of the methods declared by this class are also declared by the NSTextField class, which uses NSTextFieldCell objects to draw and edit text. These NSTextField cover methods call the corresponding NSTextFieldCell methods.

Placeholder strings, set using setPlaceholderString: (page 11) or setPlaceholderAttributedString: (page 11), now appear in the text field cell if the actual string is nil or @"". They are drawn in grey on the cell and are not archived in the "pre-10.2" nib format.

# **Tasks**

# **Setting the Text Color**

```
- setTextColor: (page 12)
```

Sets the color used to draw the receiver's text.

textColor (page 13)

Returns the color used to draw the receiver's text.

### **Setting the Bezel Style**

```
    setBezelStyle: (page 10)
    Sets the receiver's bezel style.
```

- bezelStyle (page 8)

Returns the receiver's bezel style.

### **Controlling the Background**

- setBackgroundColor: (page 10)

Sets the color of the background that the receiver draws behind the text.

- backgroundColor (page 7)

Returns the color of the background the receiver draws behind the text.

- setDrawsBackground: (page 10)

Controls whether the receiver draws its background color behind its text.

- drawsBackground (page 8)

Returns a Boolean value that indicates whether the receiver draws its background color.

# **Managing the Field Editor**

- setUpFieldEditorAttributes: (page 12)

Sets up the field editor. You never invoke this method directly; by overriding it, however, you can customize the field editor.

setWantsNotificationForMarkedText: (page 13)

Directs the cell's associated field editor to post text change notifications.

# **Managing Placeholder Strings**

```
- setPlaceholderString: (page 11)
```

Sets the placeholder of the cell as a plain text string.

- placeholderString (page 9)

Returns the cell's plain text placeholder string.

- setPlaceholderAttributedString: (page 11)

Sets the placeholder of the cell as an attributed string.

- placeholderAttributedString (page 8)

Returns the cell's attributed placeholder string.

### **Accessing Input Source Locales**

- allowedInputSourceLocales (page 7)

Returns an array of locale identifiers representing input sources that are allowed to be enabled when the receiver has the keyboard focus.

- setAllowedInputSourceLocales: (page 9)

Sets an array of locale identifiers representing input sources that are allowed to be enabled when the receiver has the keyboard focus.

### **Instance Methods**

## allowedInputSourceLocales

Returns an array of locale identifiers representing input sources that are allowed to be enabled when the receiver has the keyboard focus.

- (NSArray \*)allowedInputSourceLocales

#### **Return Value**

The locale identifiers of allowed input sources.

#### **Availability**

Available in Mac OS X v10.5 and later.

#### See Also

- setAllowedInputSourceLocales: (page 9)

#### **Declared In**

NSTextFieldCell.h

# backgroundColor

Returns the color of the background the receiver draws behind the text.

```
- (NSColor *)backgroundColor
```

#### **Return Value**

The background color of the text field cell.

#### **Availability**

Available in Mac OS X v10.0 and later.

#### See Also

- drawsBackground (page 8)
- backgroundColor (NSTextField)
- setBackgroundColor: (page 10)

#### Declared In

NSTextFieldCell.h

Instance Methods 2009-01-06 | © 2009 Apple Inc. All Rights Reserved.

# bezelStyle

Returns the receiver's bezel style.

- (NSTextFieldBezelStyle)bezelStyle

#### **Return Value**

A constant indicating the bezel style of the text field cell. See NSTextFieldBezelStyle (page 13).

#### **Availability**

Available in Mac OS X v10.2 and later.

#### See Also

- setBezelStyle: (page 10)

#### Declared In

NSTextFieldCell.h

### drawsBackground

Returns a Boolean value that indicates whether the receiver draws its background color.

- (BOOL)drawsBackground

#### **Return Value**

YES if the receiver draws its background color behind its text, NO if it draws no background.

#### Discussion

In order to prevent inconsistent rendering, background color rendering is disabled for rounded-bezel text fields.

#### **Availability**

Available in Mac OS X v10.0 and later.

#### See Also

- backgroundColor (page 7)
- drawsBackground (NSTextField)
- setDrawsBackground: (page 10)

#### **Related Sample Code**

EnhancedDataBurn ImageBackground QTKitMovieShuffler QTSSInspector

#### Declared In

NSTextFieldCell.h

# placeholderAttributedString

Returns the cell's attributed placeholder string.

- (NSAttributedString \*)placeholderAttributedString

#### **Return Value**

The attributed string used as the cell's placeholder.

#### **Availability**

Available in Mac OS X v10.3 and later.

#### See Also

- setPlaceholderAttributedString: (page 11)
- placeholderString (page 9)

#### **Declared In**

NSTextFieldCell.h

### placeholderString

Returns the cell's plain text placeholder string.

- (NSString \*)placeholderString

#### **Return Value**

The cell's placeholder string.

#### **Availability**

Available in Mac OS X v10.3 and later.

#### See Also

- setPlaceholderString: (page 11)
- placeholderAttributedString (page 8)

#### **Declared In**

NSTextFieldCell.h

# set Allowed Input Source Locales:

Sets an array of locale identifiers representing input sources that are allowed to be enabled when the receiver has the keyboard focus.

- (void)setAllowedInputSourceLocales:(NSArray \*)localeIdentifiers

#### **Parameters**

localeIdentifiers

The new locale identifiers of allowed input sources.

#### Discussion

You can use the meta-locale identifier, NSAllRomanInputSourcesLocaleIdentifier, to specify input sources that are limited for Roman script editing.

#### **Availability**

Available in Mac OS X v10.5 and later.

#### See Also

allowedInputSourceLocales (page 7)

Instance Methods 2009-01-06 | © 2009 Apple Inc. All Rights Reserved.

#### **Declared In**

NSTextFieldCell.h

### setBackgroundColor:

Sets the color of the background that the receiver draws behind the text.

- (void)setBackgroundColor:(NSColor \*)aColor

#### **Parameters**

aColor

The background color of the text field cell.

#### **Availability**

Available in Mac OS X v10.0 and later.

#### See Also

```
setDrawsBackground: (page 10)setBackgroundColor: (NSTextField)backgroundColor (page 7)
```

#### **Declared In**

NSTextFieldCell.h

### setBezelStyle:

Sets the receiver's bezel style.

- (void)setBezelStyle:(NSTextFieldBezelStyle)style

#### **Parameters**

style

A constant specifying the bezel style of the text field cell. See NSTextFieldBezelStyle (page 13).

#### Discussion

To set the bezel style, you must have already sent setBezeled: with an argument of YES.

#### **Availability**

Available in Mac OS X v10.2 and later.

#### See Also

- bezelStyle (page 8)

#### **Declared In**

NSTextFieldCell.h

# setDrawsBackground:

Controls whether the receiver draws its background color behind its text.

- (void)setDrawsBackground:(BOOL)flag

#### **Parameters**

flag

If YES, the receiver draws its background; if NO it draws nothing behind its text.

#### Discussion

In order to prevent inconsistent rendering, background color rendering is disabled for rounded-bezel text fields.

#### **Availability**

Available in Mac OS X v10.0 and later.

#### See Also

```
setBackgroundColor: (page 10)setDrawsBackground: (NSTextField)
```

#### - drawsBackground (page 8)

#### **Declared In**

NSTextFieldCell.h

### setPlaceholderAttributedString:

Sets the placeholder of the cell as an attributed string.

```
- (void)setPlaceholderAttributedString:(NSAttributedString *)string
```

#### **Return Value**

The attributed string to use as a placeholder.

#### Discussion

Note that invoking this successfully will clear out any plain text string set by setPlaceholderString: (page 11).

### **Availability**

Available in Mac OS X v10.3 and later.

#### See Also

```
    placeholderAttributedString (page 8)
```

### - setPlaceholderString: (page 11)

#### **Declared In**

NSTextFieldCell.h

# setPlaceholderString:

Sets the placeholder of the cell as a plain text string.

```
- (void)setPlaceholderString:(NSString *)string
```

#### **Parameters**

string

The placeholder string.

nstance Methods

11

#### Discussion

Note that invoking this successfully will clear out any attributed string set by setPlaceholderAttributedString: (page 11).

#### **Availability**

Available in Mac OS X v10.3 and later.

#### See Also

- placeholderString (page 9)
- setPlaceholderAttributedString: (page 11)

#### **Declared In**

NSTextFieldCell.h

#### setTextColor:

Sets the color used to draw the receiver's text.

```
- (void)setTextColor:(NSColor *)aColor
```

#### **Parameters**

aColor

The color used to draw the text.

#### **Availability**

Available in Mac OS X v10.0 and later.

#### See Also

```
setBackgroundColor: (page 10)setTextColor: (NSTextField)textColor (page 13)
```

#### **Declared In**

NSTextFieldCell.h

# setUpFieldEditorAttributes:

Sets up the field editor. You never invoke this method directly; by overriding it, however, you can customize the field editor.

```
- (NSText *)setUpFieldEditorAttributes:(NSText *)textObj
```

#### Discussion

When you override this method, you should generally invoke the implementation of super and return the text0bj argument. For information on field editors, see "Using the Window's Field Editor".

#### **Availability**

Available in Mac OS X v10.0 and later.

#### **Declared In**

NSTextFieldCell.h

### setWantsNotificationForMarkedText:

Directs the cell's associated field editor to post text change notifications.

- (void)setWantsNotificationForMarkedText:(BOOL)flag

#### **Parameters**

flag

If YES, the field editor posts text change notifications (NSTextDidChangeNotification) while editing marked text; if NO, notifications are delayed until the marked text confirmation.

#### **Availability**

Available in Mac OS X v10.5 and later.

#### **Declared In**

NSTextFieldCell.h

#### textColor

Returns the color used to draw the receiver's text.

- (NSColor \*)textColor

#### **Return Value**

The color used to draw the text.

#### **Availability**

Available in Mac OS X v10.0 and later.

#### See Also

- backgroundColor (page 7)
- textColor (NSTextField)
- setTextColor: (page 12)

#### **Declared In**

NSTextFieldCell.h

# **Constants**

#### NSTextFieldBezelStyle

Specify the bezel style of the text field cell.

Constants 13

```
typedef enum {
    NSTextFieldSquareBezel = 0,
    NSTextFieldRoundedBezel = 1
} NSTextFieldBezelStyle;
```

#### Constants

NSTextFieldSquareBezel

Corners are square.

Available in Mac OS X v10.2 and later.

Declared in NSTextFieldCell.h.

NSTextFieldRoundedBezel

Corners are rounded.

Available in Mac OS X v10.2 and later.

Declared in NSTextFieldCell.h.

#### Discussion

The bezel style of a text field is set using the bezelStyle (page 8) and setBezelStyle: (page 10) methods.

#### Availability

Available in Mac OS X v10.2 and later.

#### **Declared In**

NSTextFieldCell.h

# **Document Revision History**

This table describes the changes to NSTextFieldCell Class Reference.

| Date       | Notes                                                                                                    |
|------------|----------------------------------------------------------------------------------------------------|
| 2009-01-06 | Added note that background color rendering is disabled for rounded-bezel text fields. Revised description of setUpFieldEditorAttributes: because it no longer supports replacing the field editor. |
| 2007-04-16 | Documented methods added in Mac OS X v10.5.                                                                                                    |
| 2006-05-23 | First publication of this content as a separate document.                                                                                                    |

#### **REVISION HISTORY**

**Document Revision History** 

# Index

| Α                                                                                                    | <pre>setTextColor: instance method 12 setUpFieldEditorAttributes: instance method 12</pre> |  |
|----------------------------------------------------------------------------------------------------|--------------------------------------------------------------------------------------------|--|
| allowedInputSourceLocales instance method 7                                                               | setWantsNotificationForMarkedText: instance method 13                                      |  |
| <u>B</u>                                                                                                  | T textColor instance method 13                                                             |  |
| backgroundColor instance method 7 bezelStyle instance method 8                                            |                                                                                            |  |
| <u>D</u>                                                                                                  |                                                                                            |  |
| drawsBackground instance method 8                                                                         |                                                                                            |  |
| <u>N</u>                                                                                                  |                                                                                            |  |
| NSTextFieldBezelStyle data type 13 NSTextFieldRoundedBezel constant 14 NSTextFieldSquareBezel constant 14 |                                                                                            |  |
| <u>P</u>                                                                                                  |                                                                                            |  |
| <pre>placeholderAttributedString instance method 8 placeholderString instance method 9</pre>              |                                                                                            |  |
| S                                                                                                    |                                                                                            |  |
| <pre>setAllowedInputSourceLocales: instance method 9</pre>                                                |                                                                                            |  |
| <pre>setBackgroundColor: instance method 10 setBezelStyle: instance method 10</pre>                       |                                                                                            |  |
| setDrawsBackground: instance method 10 setPlaceholderAttributedString: instance method 11                 |                                                                                            |  |

setPlaceholderString: instance method 11

setTextColor: instance method 12